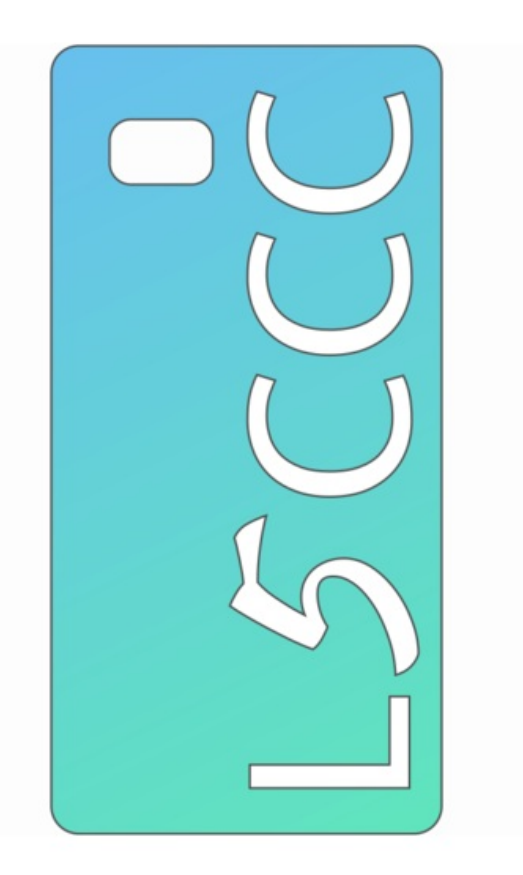

Taille de cet aperçu :600 × 600 [pixels](https://wikifab.org/images/thumb/c/c9/Logo.png/600px-Logo.png).

Fichier [d'origine](https://wikifab.org/images/c/c9/Logo.png) (989 × 989 pixels, taille du fichier : 68 Kio, type MIME : image/png) Mit MsUpload hochgeladene Datei on [Group:Librem\\_5\\_Case\\_Creating\\_Community](https://wikifab.org/wiki/Group:Librem_5_Case_Creating_Community)

## Historique du fichier

Cliquer sur une date et heure pour voir le fichier tel qu'il était à ce moment-là.

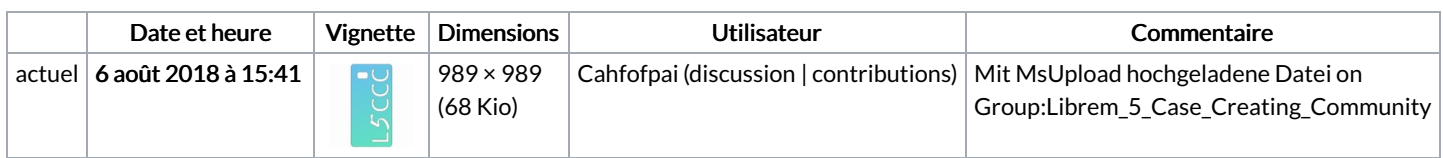

Vous ne pouvez pas remplacer ce fichier.

## Utilisation du fichier

La page suivante utilise ce fichier :

[Group:Librem](https://wikifab.org/wiki/Group:Librem_5_Case_Creating_Community) 5 Case Creating Community

## Métadonnées

Ce fichier contient des informations supplémentaires, probablement ajoutées par l'appareil photo numérique ou le numériseur utilisé pour le créer. Si le fichier a été modifié depuis son état original, certains détails peuvent ne pas refléter entièrement l'image modifiée.

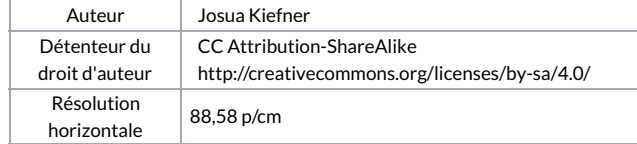

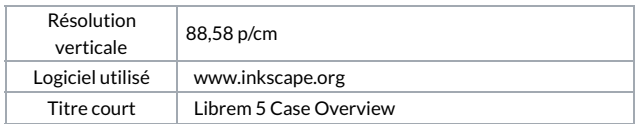